### <<Ubuntu Linux >>

<<Ubuntu Linux >>

- 13 ISBN 9787121128134
- 10 ISBN 7121128136

出版时间:2011-4

页数:478

PDF

更多资源请访问:http://www.tushu007.com

# , tushu007.com <<Ubuntu Linux >> Ubuntu Linux<br>Ubuntu Linux Ubuntu Linux tinux Ubuntu Communist Ubuntu Ubuntu Ubuntu Ubuntu 、Ubuntu的命令操作、Ubuntu中常用软件的安装与使用、Ubuntu服务器的应用,以及Ubuntu环境下的 Ubuntu Ubuntu Linux U buntu Linux

Ubuntu Linux **Water (Ubuntu Linux** Ubuntu

 $\overline{\phantom{a}}$ , tushu007.com

#### $\sim$ <Ubuntu Linux

第1部分 走进Linux第1章 Linux 概述 11.1 Linux的发展 21.1.1 UNIX的发展 21.1.2 MINIX系统 31.1.3 POSIX 31.1.4 Linux 41.1.5 Linux 61.1.6 Linux 61.2 Linux 61.2 Linux 61.2 1 71.2.2 11.2.3 GNU 91.3 91.4 10 2 Ubuntu Linux 112.1 Ubuntu 122.1.1 Debian 122.1.2 Ubuntu 142.3 Ubuntu 142.4 Ubuntu 9.04 162.5 162.6 17 2 Linux 3 183.1 1931.1 CPU 2031.2 2031.3 2031.4 2031.5 2131.6 2131.7 213.2  $213.21$   $213.2.2$   $223.3$   $233.31$   $233.3.2$  $233.3$  243.4  $263.41$   $263.42$   $263.4.3$   $273.5$ 273.6 27 4 Ubuntu 284.1 Live CD 294.2 Live CD 314.2.1 Partition Editor 314.2.2 334.3 364.3.1 364.3.2 374.3.3  $374.34$   $374.35$   $384.36$   $394.37$   $404.38$   $404.4$ 414.5 41 5 Windows Ubuntu 425.1 Wubi 435.1.1 Wubi 435.1.2 Wubi 435.1.3 Wubi 455.1.4 Wubi Ubuntu 465.2 Grub4dos 475.2.1 GRU4COX 475.2.2 GRUB4DOS 475.2.3 GRUB4DOS Ubuntu 485.3 Ubuntu 485.3.1 495.3.2 495.3.3 505.4 515.5 51 6 526.1 536.2 SCIM 546.2.1 SCIM 556.2.2 566.2.3  $576.3$   $586.4$   $596.5$   $596.51$   $606.5.2$  $606.53$   $616.5.4$   $626.5.5$   $636.6$   $636.7$  $646.7.1$   $646.7.2$   $656.8$   $656.8.1$ 666.8.2 666.9 676.10 686.10.1 IP 686.10.2 ADSL 696.11 706.12 706.3 Ubuntu 7 GNOME 717.1 GNOME 727.2 GNOME 737.2.1 GNOME 737.2.2 757.2.3 GNOME 777.3 GNOME 787.3.1 797.3.2 797.3.3 807.4 GNOME 817.4.1 827.4.2 827.4.3 827.4.4 837.4.5 GNOME 837.4.6 Brasero 847.4.7 Evolution 857.4.8 857.5 867.6 86 8 KDE 878.1 KDE 888.1.1 KDE 888.1.2 KDE 898.1.3 KDE 898.2 Kubuntu 908.3 Ubuntu KDE 918.3.1 KDE 918.3.2 KDE 948.4 KDE 948.4 SPE 948.4.1  $948.4.2$  968.5 KDE 988.5.1 988.5.2 998.5.3 1008.5.4 1008.5.4 1008.6 KDE Konqueror 1018.6.2 Dolphin 1018.6.3 K3b 1028.6.4 Kate 1028.6.5 KMail 1038.66 Konsole 1038.6.7 KPackageKit 1038.6.8 System Monitor 1048.7 1058.8 105 9 Xfce 1069.1 Xfce 1079.1.1 Xfce 1079.1.2 Xfce 1079.2 Xubuntu 1089.3 Ubuntu Xfce 1099.4 Xfce 1119.4.1 1119.4.2 1139.4.3 1139.5 Xfce 1169.5.1 1169.5.2 1169.5.3 1169.5.3 1179.6 Xfce 1179.6 1 Xfce4 1179.6.2 1189.7 1209.8 120 4 10 shell 12110.1 shell 12210.1.1 shell 12210.1.2 shell 12310.1.3 shell 12410.1.4 12510.2 12610.2.1 12710.2.2 12910.3 13010.3.1 13010.3.2 \* 13110.3.3 [] 13110.4 shell 13210.4.1 13210.4.2 shell 13310.4.3 shell 13410.4.4 13710.4.5 13810.4.6 13810.4.7 shell 14010.5 Linux 14010.5.1 14010.5.2 14310.5.3 14610.5.4 14710.5.5 14910.6 15010.7 150 11 15111.1 15211.1.1 DEB 15211.1.2 RPM 15611.1.3 15711.1.4 15811.2 15811.2.1 dpkg $\hspace{1.5cm}$  15811.2.2 apt-get $\hspace{1.5cm}$  16411.2.3 Aptitude  $17011.24$   $17411.3$   $17611.31$ 

 $\frac{1}{\sqrt{2\pi}}$  tushu007.com

### <<Ubuntu Linux >>

17611.32 17711.33 17811.34 18011.35 18111.4 18211.5 182 12 18412.1 Gedit 18412.1.1 Gedit 18412.1.2 18512.1.3 18812.1.4 18912.2 OpenOffice.org 19012.2.1 OpenOffice.org 19012.2.2 OpenOffice.org Writer 19112.2.3 Calc 19912.2.4 Impress 20412.3  $\qquad \qquad$  20812.3.1 F-Spot 20812.3.2 GIMP 21112.3.3 Totem 21512.3.4 Rhythmbox 21612.3.5 GNOMEBaker 21712.4 21912.4.1 QQ 21912.4.2 Pidgin 22012.4.3 LibFetion 22112.5 22112.5.1 gFTP 22212.5.2 Linux aMule 22312.6 Firefox 22612.7 23012.7.1 KVM 23012.7.2 VirtualBox OSE 23212.8 电子邮件Evolution 23612.9 小结 24412.10 习题 244第5部分 高级应用第13章 文件系统管理 24513.1 文件系 统概述 24613.2 Linux支持的主要文件系统 24613.2.1 ext2文件系统 24713.2.2 ext3文件系统 24713.2.3 ext4文 24813.2.4 ReiserFs 24913.2.5 VFS 24913.2.6 iso9660 25013.2.7 25013.3 Linux 25013.31 25113.32 25213.4 25313.4 1 fdisk 25413.4.2 parted 25813.5 26013.5.1 dd ——  $26013.5.2$  df  $\qquad$   $\qquad$   $\$ 26213.5.4 https://www.tab.induit.com/26513.6.1 umount 26513.6.1 and 26613.6.1 and 26613.6.2 26613.7 26913.8 269 14 27014.1 27114.1.1 SEFA 27114.1.2 27214.1.3 27314.1.4 passwd shadow 27314.1.5 27514.2 27814.2.1 27814.2.2 27914.2.3/etc/group 28014.3  $2801431$   $2801432$   $2811433$   $2841434$  $287144$   $2881441$   $2881442$   $2901443$   $290145$  $29114.51$   $29114.52$   $29214.53$  tar home 29214.5.4 dump restore 29314.6 29414.7 294 15 29615.1 Linux 29715.1.1 29715.1.2 TCP/IP 29915.1.3 TCP 30115.1.4 UDP  $30315.1.5$  IP  $30415.2$  GNOME-nettool  $30615.2.1$  IP  $30615.2.2$  $30715.23$   $30715.2.4$   $30815.3$   $30915.31$ 30915.32 31215.4 31715.5 317 6 16 31816.1 Bind9 31916.1.1 DNS 31916.1.2 Bind 32116.1.3 Bind9 32116.1.4 Bind9 32116.1.5 Bind9 32616.2 vsFTPd 32916.2.1 FTP 32916.2.2 FTP 33016.2.3 vsFTPd 33016.2.4 vsFTPd 33116.2.5 FTP 33316.3 Postfix 33516.3.1 Postfix 33516.3.2 Postfix的总体结构 33616.3.3 安装并运行Postfix 33816.3.4 配置Postfix 33916.3.5 测试Postfix服务器 34216.4 小 结 34516.5 习题 345第17章 文件服务器 34617.1 Samba服务器概述 34717.1.1 SMB协议简介 34717.1.2 Samba 简介 34717.1.3 Samba服务器安装和启动 34917.2 Samba的配置 35017.2.1 smb.conf配置文件的组成 35017.2.2 smb.conf 35017.2.3 smb.conf 35117.2.4 smb.conf 35217.3 Samba  $35317.31$  Samba  $35317.3.2$   $35417.3.3$ 35517.3.4 Samba 35617.4 NFS 35917.4 1 NFS 36017.4.2 NFS 36017.4.3 NFS 36117.4.4 NFS 36317.5 36517.6 365 18 Web 36718.1 Web 36818.1.1 Apache 36818.1.2 Tomcat 36918.1.3 他Web服务器 37018.2 构建Apache服务器 37118.2.1 安装Apache服务器 37118.2.2 Apache配置文件 37118.2.3 Apache 37418.3 Apache 37618.4 Apache 37718.4.1 37718.4.2 37718.4.3 37918.5 Web 38018.6 38118.7 382 19 MySQL 38319.1 38419.1.1 MySQL 38419.1.2 PostgreSQL 38419.2 建MySQL数据库服务器 38519.2.1 安装MySQL数据库服务器 38519.2.2 配置MySQL数据库服务器 38619.2.3 MySQL 39019.3 MySQL 39119.3.1 MySQL 39119.3.2 39219.3.3 39419.3.4 40019.3.5 40419.3.6 40619.4 40719.5 408 7 Linux 20 40920.1 Ubuntu 41020.1.1 41020.1.2 Ubuntu 41020.2 41120.2.1 VIM

#### $<<$ Ubuntu Linux  $>>$

 $4112022$  Emacs  $416203$   $4182031$  Anjuta  $4192032$  Eclipse  $421204C/C++$ <br> $4252041$   $GCC$   $4252042$   $\text{gdb }4272043$  make  $429205$   $431206$  $42520.4.1$   $GCC\ 42520.4.2$   $\text{gdb}\ 42720.4.3$  make  $42920.5$   $43120.6$ 431 21 shell 43321.1 Bash 43421.1.1 Bash 43421.1.2 Bash 43421.2 Bash 43521.2.1 shell 43521.2.2 43921.2.3 44221.2.4 44521.2.5 case 44721.2.6 select 44821.2.7 shell 44921.3 shell 45121.3.1 45121.3.2 45221.4 shell 45421.5 45721.6 45722 46022.1.1 CVS 46022.1.2 SVN 46122.2 svn 46122.2.1 Subversion 46222.2.2. svn 46222.2.3 apache svn 46522.2.4 46622.3 svn 46922.3.1 46922.3.2 47022.3.3 47022.3.4 47122.3.5 47222.4 svn esvn 47322.4.1 esvn 47322.4.2 esvn 47322.4.3 47422.4.4 47522.4.5 47522.4.6 2002.4.7 2002.4.7 47622.5 47722.6 477

<<Ubuntu Linux >>

## <<Ubuntu Linux >>

 ——安普盛科技 郝工谢谢各位网友给我推荐的几本好书,也特别感谢华清老师的帮助和推荐,让 Ubuntu  $\equiv$ 

## <<Ubuntu Linux >>

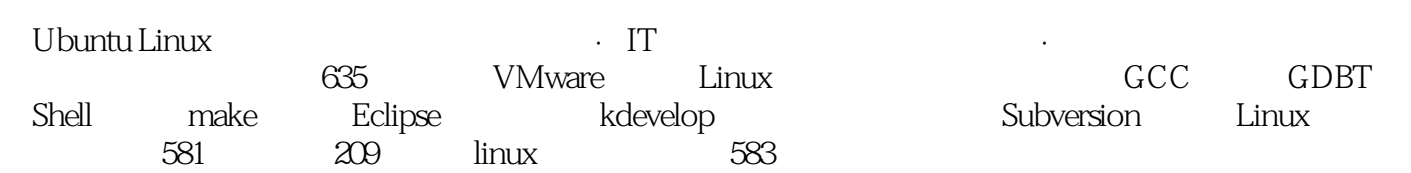

 $29$ 

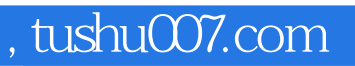

### <<Ubuntu Linux >>

本站所提供下载的PDF图书仅提供预览和简介,请支持正版图书。

更多资源请访问:http://www.tushu007.com